アプリのインストール手順1(アンドロイド※の場合)

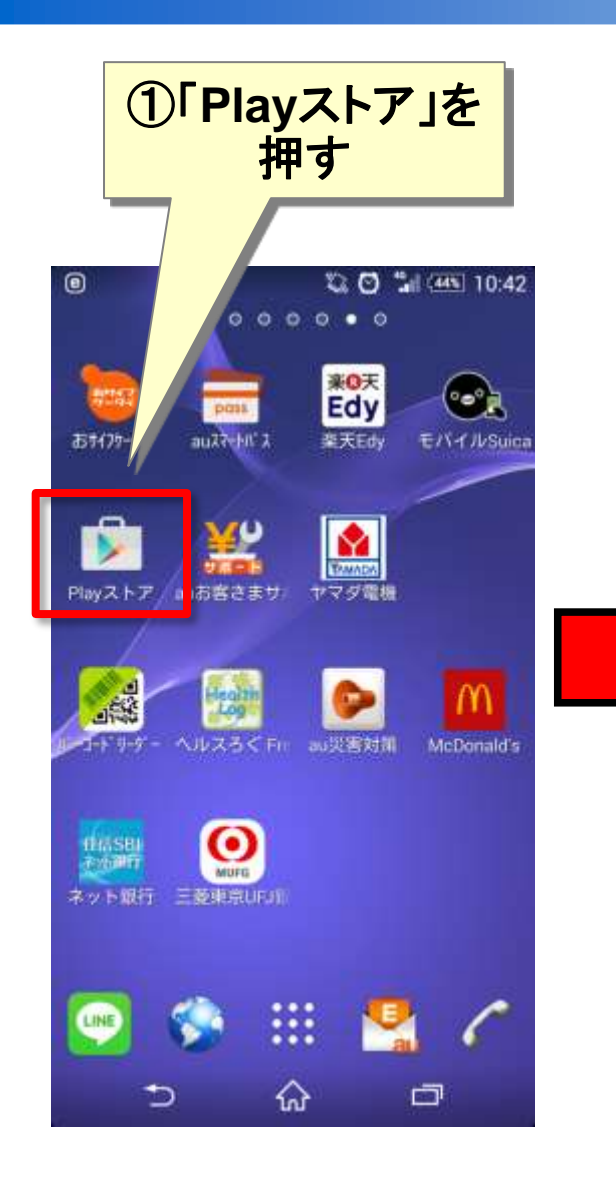

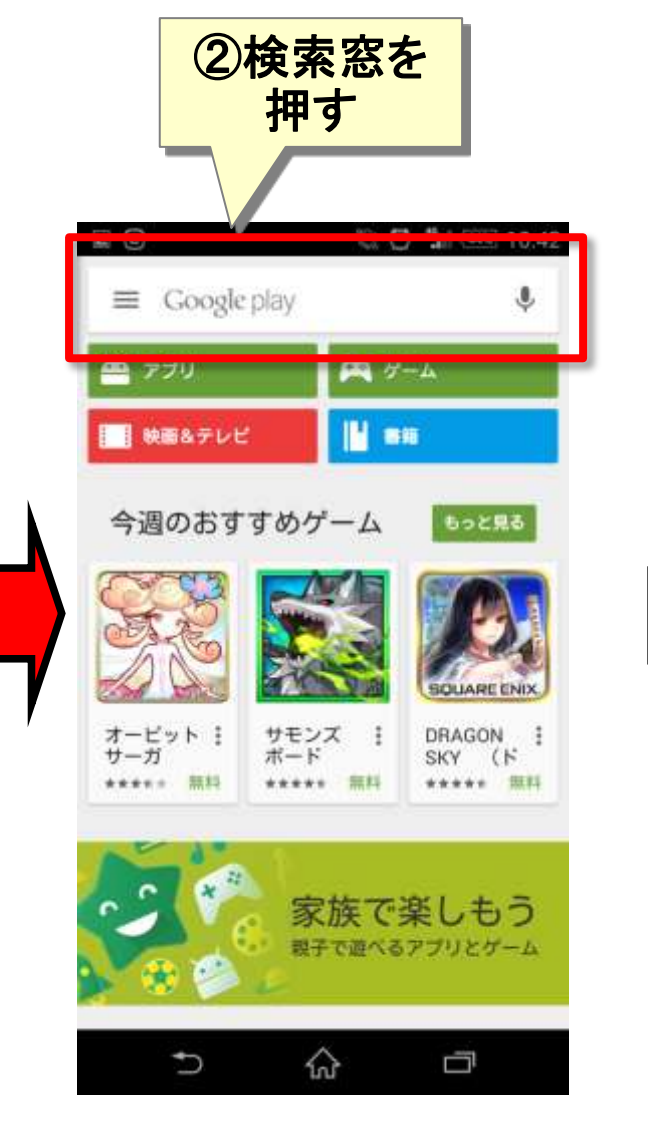

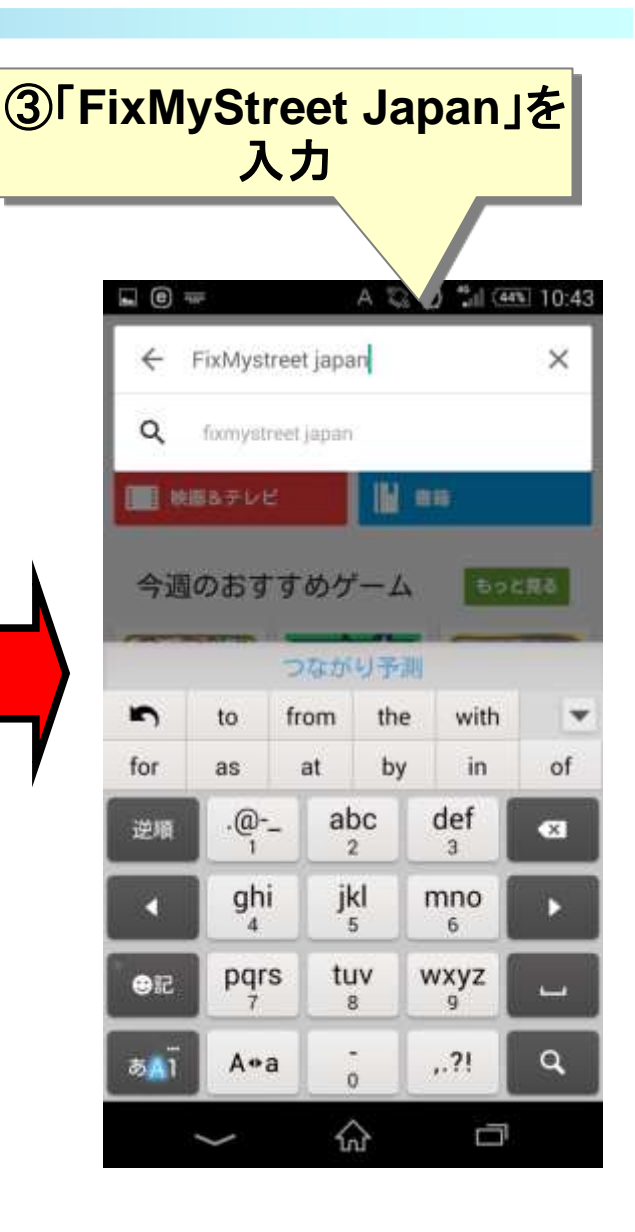

## ※Android2.2以上が対象です

アプリのインストール手順2(アンドロイド※の場合)

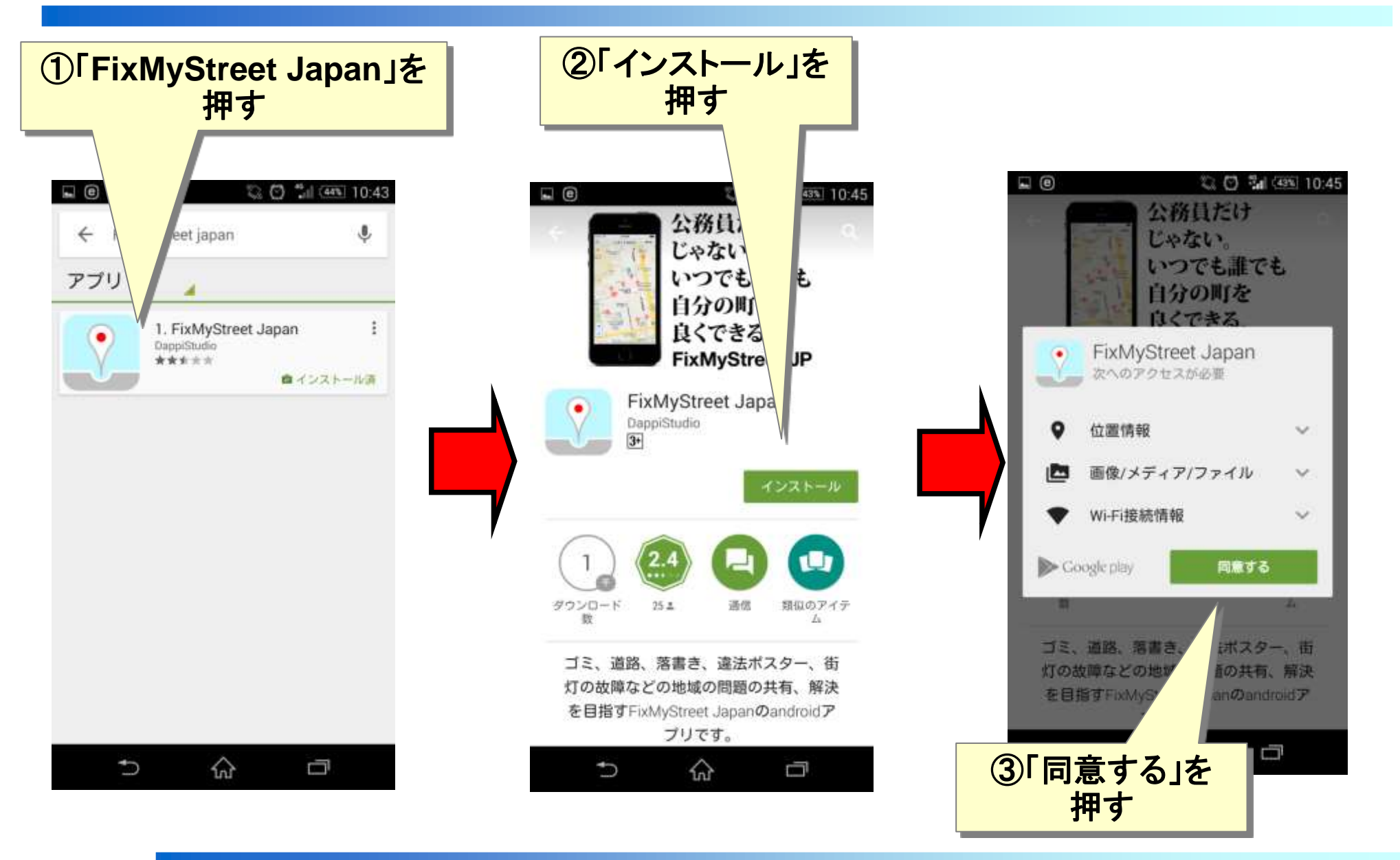

## ※Android2.2以上が対象です

アプリのインストール手順3(アンドロイド※の場合)

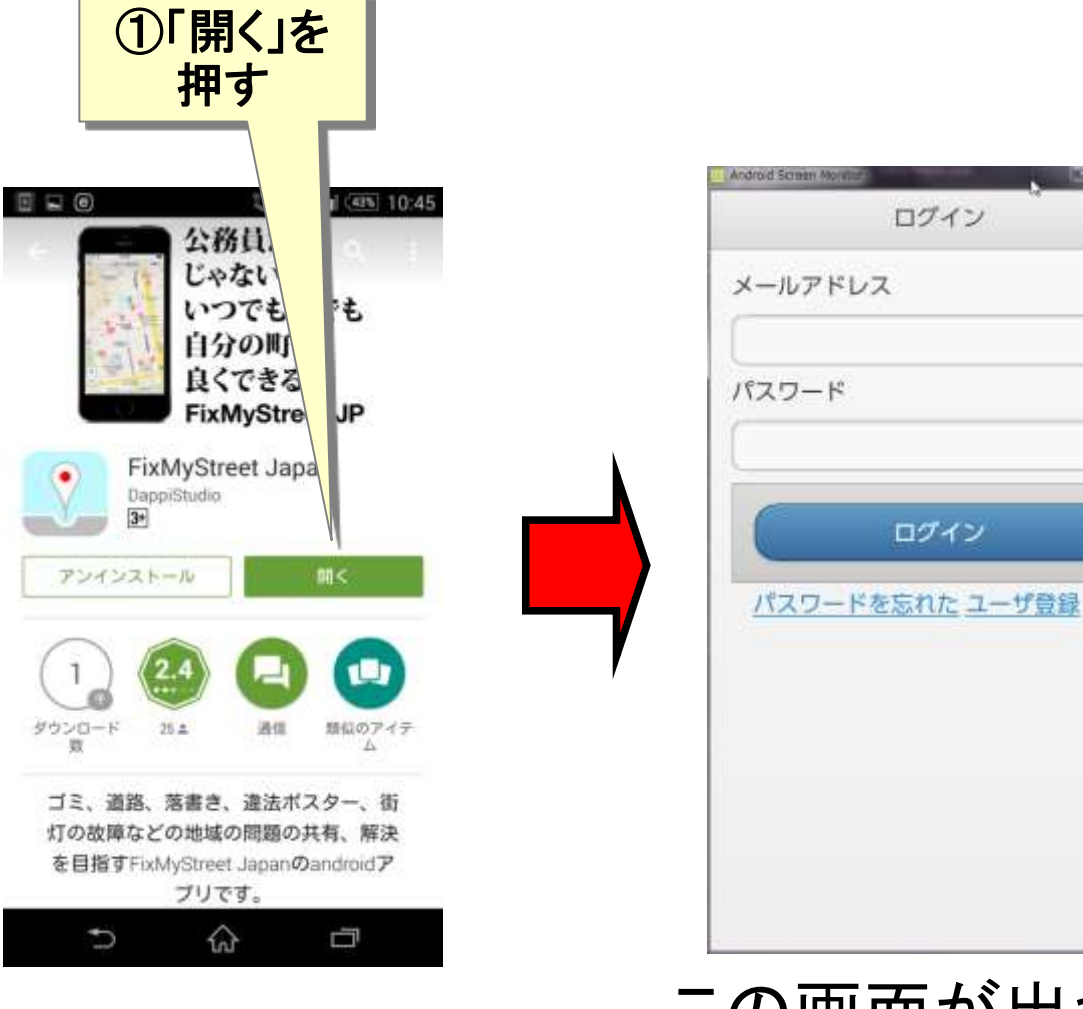

この画面が出れば インストール完了です。

※Android2.2以上が対象です